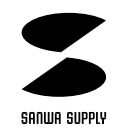

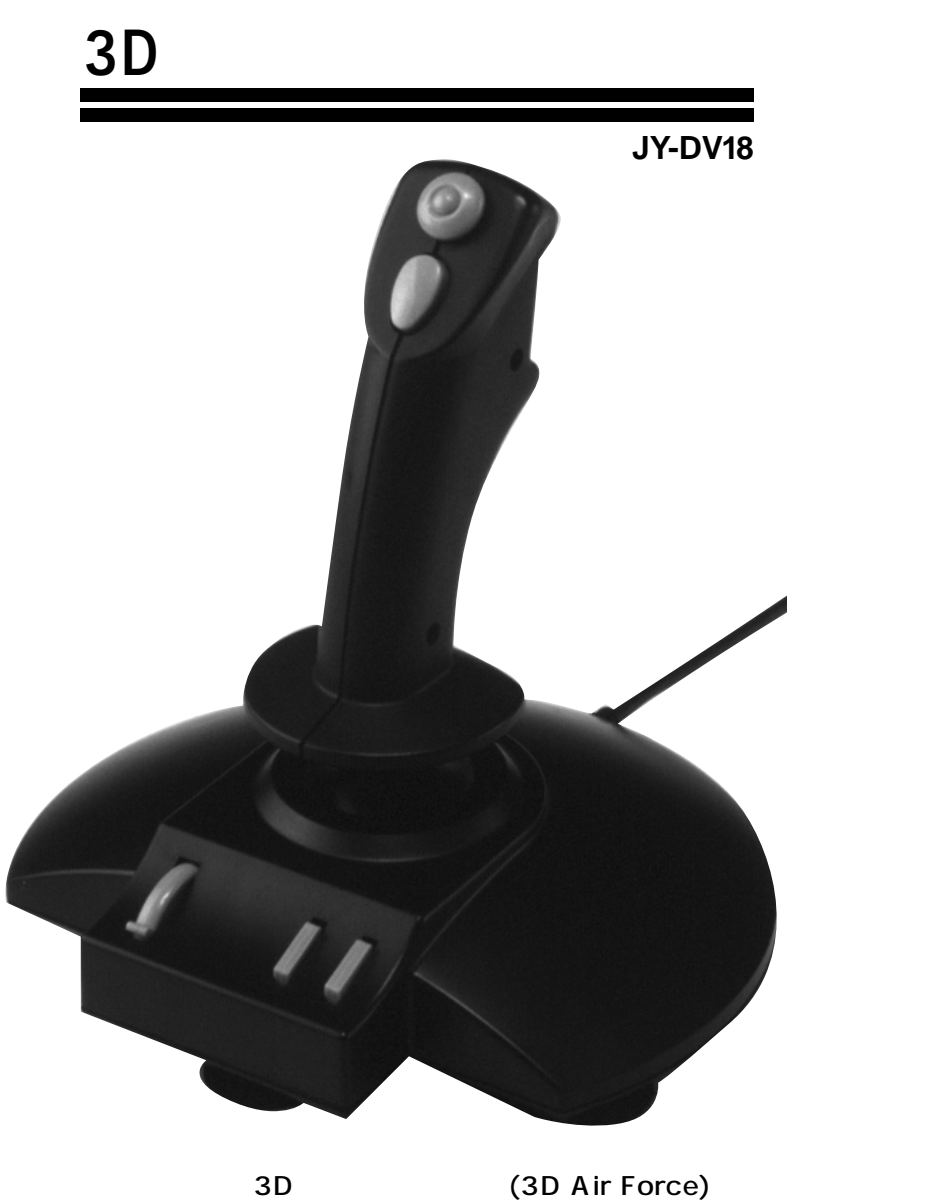

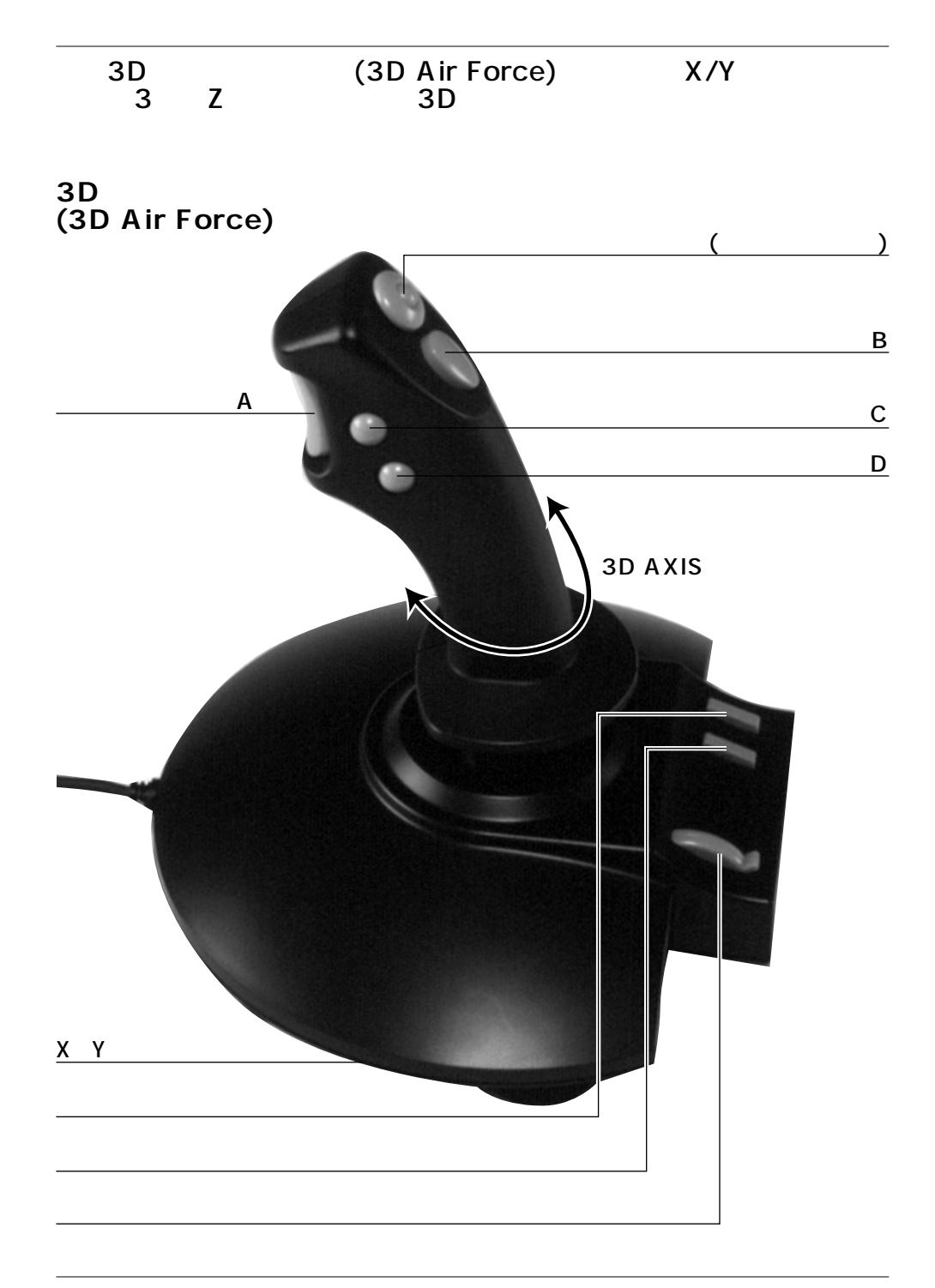

サンワサプライ株式会社

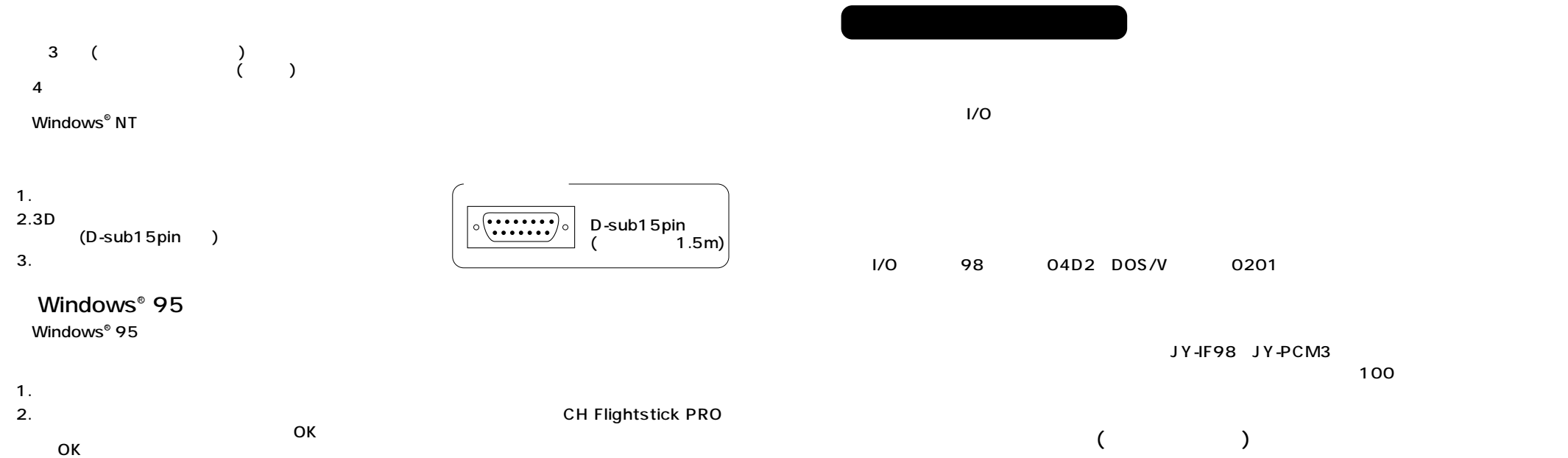

 $($ 

3.  $(2)$ 

**3D AXIS�**

**ターボコントロール(ターボファイヤーファンクション)� オートコントロール(オートファイヤーファンクション)�**